# <span id="page-0-0"></span>Informatik I: Einführung in die Programmierung

### 13. Objekt-orientierte Programmierung: Aggregierung, Properties, Invarianten, Datenkapselung, Operator-Überladung

Albert-Ludwigs-Universität Freiburg

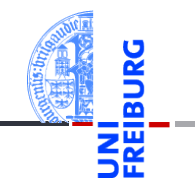

Prof. Dr. Peter Thiemann 06.12.2023

# <span id="page-1-0"></span>1 [Aggregierung](#page-1-0)

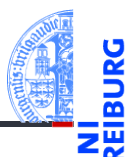

[Aggregie](#page-1-0)rung

[Properties](#page-7-0)

Operator-[Überladung](#page-23-0)

# Zusammengesetzte Objekte

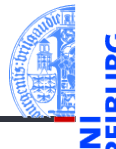

**[Aggregie](#page-1-0)**rung

**[Properties](#page-7-0)** 

Operator-[Überladung](#page-23-0)

- Oft sind Objekte aus anderen Objekten zusammengesetzt.
- Methodenaufrufe auf ein zusammengesetztes Objekt führen meist zu Methodenaufrufen auf den eingebetteten Objekten.
- Beispiel: ein zusammengesetztes 2D-Objekt, das andere 2D-Objekte enthält, z.B. einen Kreis und ein Rechteck.

### Die Klasse Composite (1)

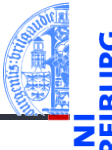

**[Aggregie](#page-1-0)**rung **[Properties](#page-7-0)** Operator-[Überladung](#page-23-0) [Zusammen](#page-35-0)fassung

■ Jede Instanz ist ein 2D-Objekt. ■ Zusätzlich hat jede Instanz als Attribut eine Liste von 2D-Objekten. Sie wird durch default\_factory= **list** mit der leeren Liste initialisiert. **The State** newgeoclasses.py (1) @dataclass

```
class Composite(TwoDObject):
    contents : list[TwoDObject] = field(init= False, default_factory= list)
```

```
def add(self, *objs : TwoDObject):
    self.contents.extend(objs)
```

```
def rem(self, obj : TwoDObject):
    self.contents.remove(obj)
```

```
...
```
# Die Klasse Composite (2)

- Die Methoden size\_change und move werden überschrieben.
- Wir wälzen das Ändern und Verschieben des zusammengesetzten Objektes auf die Einzelobjekte ab: Delegieren.

```
newgeoclasses.py (2)
```

```
def size_change(self, percent: float):
    for obj in self.contents:
         obj.size_change(percent)
```

```
def move(self, xchange: float, ychange: float):
    for obj in self.contents:
         obj.move(xchange, ychange)
```
**[Aggregie](#page-1-0)**rung

**[Properties](#page-7-0)** 

Operator-[Überladung](#page-23-0)

# Die Klasse Composite (3)

### Python-Interpreter

```
>>> c = Circle(x=1, y=2); r = Rectangle(height=10, width=10)>>> a = Composite()
\gg a.add([r, c])
>>> a.size_change(200)
>> r.area()
400.0
>>> a.move(40,40)
>>> a.position()
(40, 40)
>>> c.position()
(41, 42)
>>> b = Composite()
\gg a.add([b])
\gg a.move(-10, -10)>>> b.position()
```
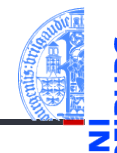

[Aggregie](#page-1-0)rung

**[Properties](#page-7-0)** 

Operator-[Überladung](#page-23-0)

### Vererbung und Komposition

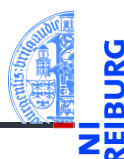

[Aggregie](#page-1-0)rung

[Properties](#page-7-0)

Operator-[Überladung](#page-23-0)

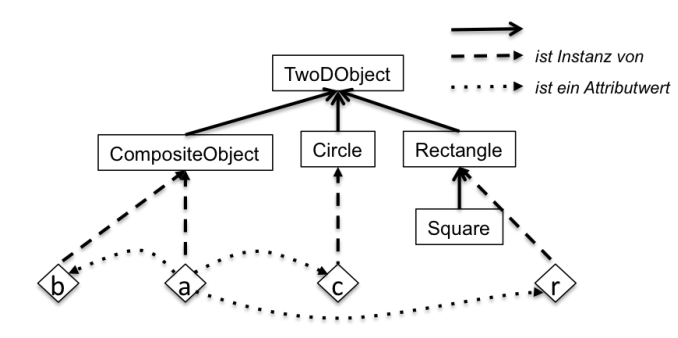

## <span id="page-7-0"></span>2 [Properties](#page-7-0)

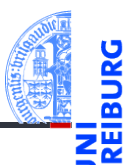

[Aggregie](#page-1-0)rung

[Properties](#page-7-0)

Operator-[Überladung](#page-23-0)

# Zugriff auf Attribute kontrollieren: Getter und Setter

- Ziel ist die Kontrolle über das Abfragen und Setzen von Attributwerten.
	- Invarianten zwischen Attributwerten sollen respektiert werden. Es soll nicht möglich sein, unsinnige Attributwerte zu setzen.
	- Der Zustand eines Objekts soll gekapselt werden.
- $\blacksquare$  In anderen Sprachen können Attribute als privat deklariert werden.
	- Nur Methoden des zugehörigen Objekts können sie lesen bzw. ändern.
	- Sie sind unsichtbar für Objekte anderer Klassen.
	- ⇒ Datenkapselung; Invarianten können garantiert werden.
- Für den Zugriff durch andere Objekte werden Getter- und Setter-Methoden bereitgestellt.
	- Eine Getter-Methode liest ein privates Attribut.
	- Eine Setter-Methode schreibt ein privates Attribut.
- In Python sind Attribute im wesentlichen *öffentlich*, aber sie können durch Getter und Setter als Properties geschützt werden.

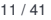

**[Properties](#page-7-0)** Operator-[Überladung](#page-23-0)

**Aggregie** 

# Datenkapselung und Invarianten

### Definition: Dateninvariante

Eine Dateninvariante ist eine logische Aussage über die Attribute eines Objekts, die während der gesamten Lebensdauer des Objekts erfüllt sein muss.

- Der Konstruktor muss die Dateninvariante sicherstellen.
- Die Methoden müssen die Dateninvariante erhalten.
- Unbewachtes Ändern eines Attributs kann die Dateninvariante zerstören.

### Definition: Datenkapselung

Attribute (Objektzustand) können nicht direkt gelesen oder geändert werden.

- Die Interaktion mit einem Objekt geschieht nur durch Methoden.
- Die Implementierung (Struktur des Objektzustands) kann verändert werden, ohne dass andere Teile des Programms geändert werden müssen.

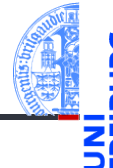

**Aggregie** 

**[Properties](#page-7-0)** 

Operator-[Überladung](#page-23-0)

# Beispiel Invariante: Radius eines Kreises

### **Invariante**

Das Attribut radius der Klasse Circle soll immer größer als Null sein.

**Regel 1:** Jede Invariante **muss** im docstring der Klasse dokumentiert sein!

### @dataclass **class Circle**(TwoDObject): *'''Represents a circle in the plane. Attributes: radius: a number indicating the radius of the circle x, y: inherited from TwoDObject Invariants: radius > 0 '''*radius : float

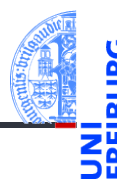

**Aggregie** rung

### **[Properties](#page-7-0)**

Operator-[Überladung](#page-23-0)

# Beispiel Invariante: Radius eines Kreises

- Der docstring kann Verletzungen der Invariante nicht verhindern. . .
- **Regel 2**: Der Konstruktor muss die Einhaltung der Invariante prüfen!
- Die Prüfung geschieht durch eine Assertion in einer spezielle Methode post init . Verletzung führt zu einer Exception (Ausnahme).
- post\_init wird automatisch bei Konstruktion einer Instanz einer Datenklasse aufgerufen.

```
@dataclass
class Circle(TwoDObject):
   radius : float
   def __post_init__(self):
        assert self.radius > 0, "radius should be greater than 0"
```
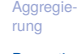

[Properties](#page-7-0)

Operator-[Überladung](#page-23-0)

### Was passiert?

Bei falschem Aufruf des Konstruktors wird eine Exception ausgelöst.

### Python-Interpreter

```
>> c = Circle (x=10, y=20, radius=-3)Traceback (most recent call last):
 File "<stdin>", line 1, in <module>
  File ".../properties.py", line 46, in __init
    assert radius > 0, "radius should be greater than 0"
AssertionError: radius should be greater than 0
```
Aggregie rung

**[Properties](#page-7-0)** 

Operator-[Überladung](#page-23-0)

### Beispiel: Radius eines Kreises

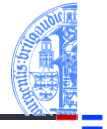

Ein böswilliger Mensch kann immer noch folgenden Code schreiben:

 $c = Circle(20, 20, 5)$ c.radius = -3 *## object invariant broken*

**Regel 3**: Das Attribut radius muss als Property ohne Setter definiert werden!

```
@dataclass
class Circle(TwoDObject):
   radius : InitVar[float]
    def __post_init__(self, radius: float):
        self.__radius = radius
        assert self.__radius > 0, "radius should be greater than 0"
    @property
    def radius (self) -> float:
        return self.__radius
```
**Aggregie** rung

#### [Properties](#page-7-0)

Operator-[Überladung](#page-23-0)

### Was passiert?

ΖW

- Der Attributwert für den Radius wird im Feld \_\_radius des Objekts gespeichert. m. Felder, deren Name mit beginnt, sind von außen nicht ohne weiteres zugreifbar!
- radius ist eine normale Methode, der Getter für radius.
- Die Dekoration mit @property bewirkt, dass radius wie ein Attribut verwendet werden kann.
- $\mathcal{L}_{\mathcal{A}}$ Ein Attributzugriff c.radius wird als Methodenaufruf c.radius() interpretiert.

### Python-Interpreter

```
\gg c = Circle (10, 20, 3)
>>> c.radius
3
\geq c. radius = -3Traceback (most recent call last):
 File "<stdin>", line 1, in <module>
AttributeError: can't set attribute
06.12.2023  Info I 17 / 41
```
Aggregie rung

**[Properties](#page-7-0)** 

Operator-[Überladung](#page-23-0)

# Zusammenfassung Invariante

Aggregie

**[Properties](#page-7-0)** 

Operator-[Überladung](#page-23-0)

[Zusammen](#page-35-0)fassung

Eine (Daten-) Invariante ist eine logische Aussage über die Attribute eines Objekts, die während der gesamten Lebensdauer des Objekts erfüllt sein muss.

### Regeln zu Dateninvarianten

- 1 Jede Invariante muss im docstring der Klasse dokumentiert sein!
- 2 Der Konstruktor muss die Einhaltung der Invariante prüfen!
- 3 Die Attribute, die in der Invariante erwähnt werden, müssen als Properties ohne Setter definiert werden!

# Beispiel: Datenkapselung

**def** turn(self, phi : float):

### Aufgabe

Erster Versuch @dataclass **class Point2D**:  $x \cdot f$ loat y : float

**[Aggregie](#page-1-0)**rung

**[Properties](#page-7-0)** 

Operator-[Überladung](#page-23-0)

[Zusammen](#page-35-0)fassung

 $, self.x * sin(phi) + self.y * cos(phi)$ 

self.x, self.y =  $(self.x * cos(phi) - self.y * sin(phi)$ 

Ein Zeichenprogramm verwendet Punkte in der Ebene. Eine wichtige Operation auf Punkten ist die Drehung (um den Ursprung) um einen bestimmten Winkel.

### Was passiert?

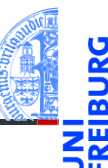

### Python-Interpreter

```
\gg \gamma pp = Point2D(1,0)>>> pp.x, pp.y
(1, 0)
>>> pp.turn(pi/2)
>>> pp.x, pp.y
(6.123233995736766e-17, 1.0)
>> pp. y = -1>>> pp.turn (pi/2)
>>> pp.x, pp.y
(1.0, 0.0)
```
[Aggregie](#page-1-0)rung

[Properties](#page-7-0)

Operator-[Überladung](#page-23-0)

- Das Interface von Point2D Objekten besteht aus den Attributen x, y und der Methode turn().
- Jeder Aufruf von turn() erfordert vier trigonometrische Operationen (naja, mindestens zwei), die aufwändig zu berechnen sind.
- Möglichkeit zur Vermeidung der trigonometrischen Operationen: **Ändere die Datenrepräsentation** von rechtwinkligen Koordinaten (x, y) in Polarkoordinaten (r,  $\vartheta$ ). In Polarkoordinaten entspricht eine Drehung um  $\varphi$ der Addition der Winkel  $\vartheta + \varphi$ .
- Aber: das Interface soll erhalten bleiben!
- Ein Fall für Datenkapselung mit Gettern **und** Settern!
- (keine Invariante: x und y sind beliebige float Zahlen!)

Aggregie

**[Properties](#page-7-0)** 

Operator-[Überladung](#page-23-0)

# Datenkapselung: Änderung der Repräsentation ohne Änderung des Interface

### @dataclass

...

```
class PointPolar:
```
x : InitVar[float]

```
y : InitVar[float]
```

```
def post init (self, x:float, y:float):
   self. r = sqrt (x*x + y*y)self. theta = atan2 (y, x)def turn (self, phi:float):
   self. theta += phi
```
Aggregie rung **[Properties](#page-7-0)** Operator-[Überladung](#page-23-0)

[Zusammen](#page-35-0)fassung

- $\mathbb{R}$  x und y definieren nur die Parameter für den Konstruktor (Effekt von InitVar)
- Interne Repräsentation durch Polarkoordinaten

Interne Attribute \_\_r und \_\_theta von außen nicht ohne Weiteres zugreifbar<br>P Thiemann – lofo L 06.12.2023 P. Thiemann – [Info I](#page-0-0) 22 / 41

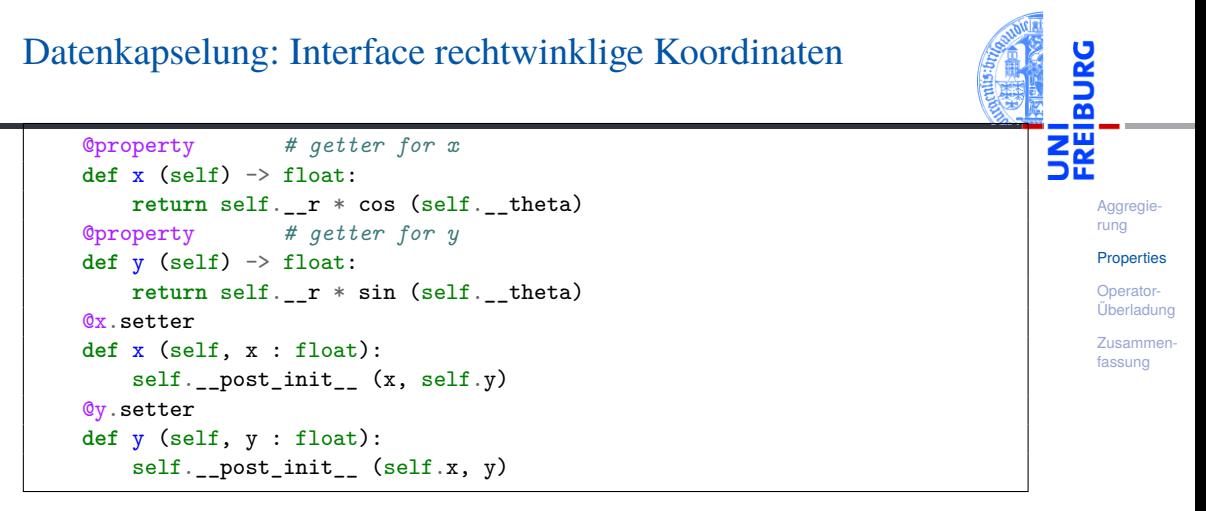

- Definition der Setter dekoriert mit @x.setter, wobei x der Propertyname ist.
- Methodendefinition für den Propertynamen mit einem Parameter (+ self).
- Eine Zuweisung  $p \cdot x = v$  wird interpretiert als Methodenaufruf  $p \cdot x(v)$ .

### Was passiert? Exakt das Gleiche wie mit Point2D!

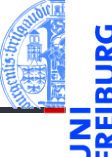

### Python-Interpreter

```
\gg \gamma pp = PointPolar(1,0)
>>> pp.x, pp.y
(1, 0)
\gg pp.turn(pi/2)
>>> pp.x, pp.y
(6.123233995736766e-17, 1.0)
>> pp.y = -1\gg pp.turn (pi/2)
>>> pp.x, pp.y
(1.0, 0.0)
```
[Aggregie](#page-1-0)rung

**[Properties](#page-7-0)** 

Operator-[Überladung](#page-23-0)

## Weitere Möglichkeiten

**Aggregie** rung

**[Properties](#page-7-0)** 

Operator-[Überladung](#page-23-0)

[Zusammen](#page-35-0)fassung

- Intern könnte der Punkt **beide** Repräsentationen unterstützen.
- Nur die jeweils benötigte Repräsentation wird berechnet.
- Transformationen werden immer in der günstigsten Repräsentation ausgeführt:

Rotation in Polarkoordinaten, Translation in rechtwinkligen Koordinaten, usw.

# <span id="page-23-0"></span>3 [Operator-Überladung](#page-23-0)

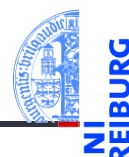

[Aggregie](#page-1-0)rung

[Properties](#page-7-0)

Operator-[Überladung](#page-23-0)

[Arithmetische](#page-25-0) Operatoren [Vergleichsoperato](#page-31-0)ren

- $\mathcal{L}_{\mathcal{A}}$ [Arithmetische Operatoren](#page-25-0)
- [Vergleichsoperatoren](#page-31-0)

# Überladung von Operatoren

- Ein Operator ist überladen (operator overloading), wenn dieser Operator je nach Typ der Argumente (und ggf. dem Kontext) unterschiedlich definiert ist.
- In vielen Programmiersprachen sind die arithmetischen Operatoren für numerische Typen überladen.
- In Python sind außerdem die Operatoren "+" und "\*" für Strings überladen.
- Für gewisse Operatoren können wir Überladung selbst definieren!
- Überladung ist immer mit Vorsicht zu geniessen:
	- Im Programmtext ist es nicht mehr offensichtlich, welcher Code ausgeführt wird, m. wenn überladene Operatoren vorkommen.
	- Eine Überladung darf nicht "die Intuition" eines Operators verletzen.
	- Beispiel: "+" (auf Zahlen) hat Eigenschaften wie Kommutativität, Assoziativität, 0 als neutrales Element, etc, die durch Überladung nicht gestört werden sollten.

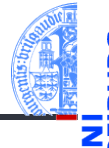

Aggregie

**[Properties](#page-7-0)** 

#### Operator-[Überladung](#page-23-0)

[Arithmetische](#page-25-0) Operatoren [Vergleichsoperato](#page-31-0)ren

# <span id="page-25-0"></span>Beispiel: Addition für 2D-Punkte

point2d.py (1)

```
class Point2D:
    ...
   def add (self, other):
       return Point2D (self.x + other.x, self.y + other.y)
```
- Die dunder<sup>1</sup> Methode add definiert die Überladung des "+"-Operators.
- Wenn pp =  $Point2D$  (...), dann wird eine "Addition" pp + v als Methodenaufruf  $pp.$  add  $(v)$  interpretiert.
- Was fehlt hier?
- Was passiert, wenn other keine Instanz von Point2D ist?

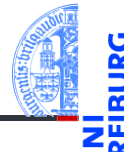

Aggregie

**[Properties](#page-7-0)** 

Operator-[Überladung](#page-23-0)

[Arithmetische](#page-25-0) Operatoren

Vergleichsoperato ren

 $1$ dunder = double underline

# Beispiel: Addition für 2D-Punkte

### point2d.py

```
class Point2D:
    ...
   def __add__ (self, other : Point2D):
        if isinstance (other, Point2D):
            return Point2D (self.x + other.x, self.y + other.y)
        else:
            raise TypeError ("Cannot add Point2D and " + str (type (other)))
```
- Der Funktionsaufruf **isinstance** (other, Point2D) testet, ob other eine Instanz von Point2D ist.
- $\blacksquare$  Falls nicht, wird hier eine Exception erzeugt.

**Aggregie** rung **[Properties](#page-7-0)** 

> Operator-[Überladung](#page-23-0)

[Arithmetische](#page-25-0) Operatoren Vergleichsoperato

[Zusammen](#page-35-0)fassung

ren

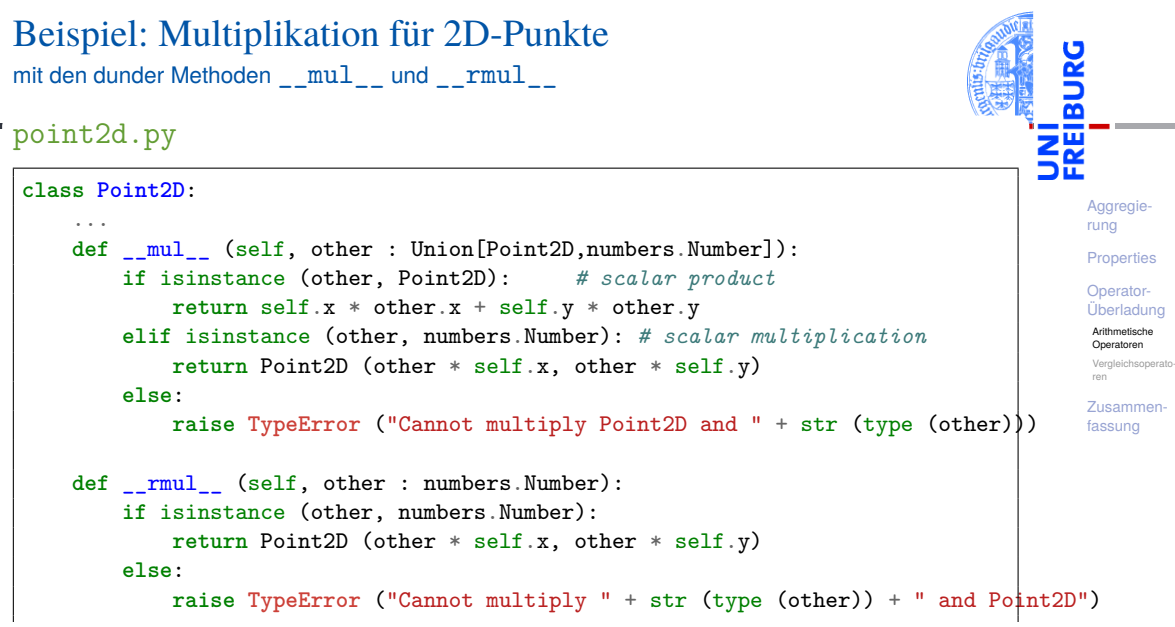

### Was passiert?

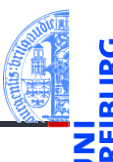

[Aggregie](#page-1-0)rung

**[Properties](#page-7-0)** 

Operator-[Überladung](#page-23-0)

[Arithmetische](#page-25-0) Operatoren

Vergleichsoperato ren

[Zusammen](#page-35-0)fassung

Python-Interpreter

```
>>> p1 = Point2D (1,0)
>>> p1.x, p1.y
(1, 0)
>>> p2 = p1 * 42 # multiply p1 with a number>>> p2.x, p2.y # yields a point
(42, 0)
```
p1  $*$  42 entspricht p1. mul  $(42)$ ; other ist eine Zahl

# Multiplikation (2)

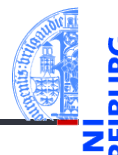

[Aggregie](#page-1-0)rung

**[Properties](#page-7-0)** 

Operator-[Überladung](#page-23-0)

[Arithmetische](#page-25-0) Operatoren

Vergleichsoperato ren

[Zusammen](#page-35-0)fassung

```
Python-Interpreter
>>> w = p1 * p2 # multiply two points>>> w # yields a number
42
```
 $\n p1 * p2$  entspricht p1.  $mu1_{(p2)}$ ; other ist eine Instanz von Point2D

# Multiplikation (3)

### Python-Interpreter  $>>$  p3 = 3  $*$  p1 # multiply a number with a point >>> p3.x, p3.y # yields a point (3, 0)

- $\blacksquare$  3  $*$  p1 entspricht ...
- 3.\_\_mul\_\_(p1) . . . *im Prinzip; kann so nicht eingegeben werden*
- aber der Typ **int** kann nicht mit einem Point2D multiplizieren. Daher liefert dieser Versuch den Wert NotImplemented.
- Daraufhin versucht es Python mit vertauschten Operanden . . .
- $p1.$  rmul  $(3)$  ... was ein Ergebnis liefert.
- Die arithmetischen Operatoren +, \*, -, / und % können nach dem gleichen Muster überladen werden.

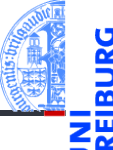

Aggregie

**[Properties](#page-7-0)** 

Operator-[Überladung](#page-23-0)

[Arithmetische](#page-25-0) Operatoren

Vergleichsoperato ren

## <span id="page-31-0"></span>Vergleichsoperatoren

**Aggregie** rung

**[Properties](#page-7-0)** 

Operator-[Überladung](#page-23-0)

[Arithmetische](#page-25-0) Operatoren

[Vergleichsoperato](#page-31-0)ren

- Die Vergleichsoperatoren == und != können mit den dunder Methoden eq und ne definiert werden.
- Sinnvolle Anwendung von Überladung, da für jeden Typ eine andere  $\mathcal{L}_{\mathcal{A}}$ Implementierung der Gleichheit erforderlich ist!

## Vergleich von Objekten: eq., ne

# **[Aggregie-](#page-1-0)**

**[Properties](#page-7-0)** 

#### Operator-[Überladung](#page-23-0)

[Arithmetische](#page-25-0) Operatoren

> [Vergleichsoperato](#page-31-0)ren

[Zusammen](#page-35-0)fassung

### obj. eq (other)

- Auswertung von  $obj == other$ .
- Auswertung von  $other == obj$ , falls other keine  $eq$  Methode besitzt.

### obj. ne (other)

Auswertung von  $obj$  != other (oder other !=  $obj$ ).

- Der Aufruf von != gibt automatisch das Gegenteil vom Aufruf von == zurück, außer wenn == das Ergebnis NotImplemented liefert. Es reicht also, obj. eq (other) zu implementieren.
- Ohne diese Methoden werden Objekte nur auf Identität verglichen, d.h.  $x ==$ y gdw. x is y.

# Gleichheit für 2D Punkte

### Equality

@dataclass

```
class Point2D:
    ...
   def eq (self, other):
       return (isinstance(other, Point2D) and
               self.x == other.x and self.y == other.y)
```
- Datenklassen haben automatisch eine Methode \_\_eq\_\_, falls nicht explizit eine definiert wird.
- Das Beispiel zeigt die Methode \_\_eq\_\_, wie sie für die Datenklasse Point2D **COL** automatisch erzeugt wird.

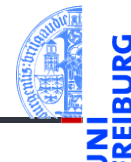

Aggregie rung

**[Properties](#page-7-0)** 

Operator-[Überladung](#page-23-0)

[Arithmetische](#page-25-0) Operatoren

[Vergleichsoperato](#page-31-0)ren

# $Vergleich: <sub>gg</sub> =$ ,  $gt_-,$   $lt_-,$   $le_-,$   $lt_-,$

### obj. ge (other)

- $\blacksquare$  Zur Auswertung von obj >= other.
- $\blacksquare$  Zur Auswertung von  $other \leq obj$ , falls other über keine  $\blacksquare$  le -Methode verfügt.
- obj.\_\_gt\_\_(other), obj.\_\_le\_\_(other), obj.\_\_lt\_\_(other): Analog für obj > other bzw. obj  $\leq$  other bzw. obj  $\leq$  other.
- Auch die Vergleichsmethoden können automatisch durch die Datenklasse erzeugt werden, wenn order=True angegeben wird:

```
@dataclass(order=True)
class Point2D:
    x : float
    y : float
```
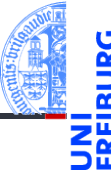

**[Aggregie-](#page-1-0)**

**[Properties](#page-7-0)** 

Operator-[Überladung](#page-23-0)

[Arithmetische](#page-25-0) Operatoren

[Vergleichsoperato](#page-31-0)ren

# <span id="page-35-0"></span>4 [Zusammenfassung](#page-35-0)

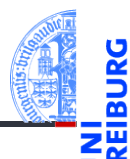

[Aggregie](#page-1-0)rung

[Properties](#page-7-0)

Operator-[Überladung](#page-23-0)

## Zusammenfassung

**Aggregie** rung

**[Properties](#page-7-0)** 

Operator-[Überladung](#page-23-0)

- Aggregierung liegt vor, falls Attribute von Objekten selbst wieder Objekte sind.
- Properties erlauben die Realisierung von Invarianten und Datenkapselung. Attributzugriffe werden über Getter und Setter (Methoden) abgewickelt.
- Überladung liegt vor, wenn ein Operator die anzuwendende Operation anhand des Typs der Operanden bestimmt.
- Python verwendet dunder Methoden zur Implementierung der Überladung von Operatoren.